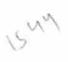

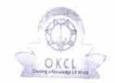

» Refresher training Conducted Date

## eVidyalaya Half Yearly Report

Department of School & Mass Education, Govt. of Odisha

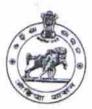

| School Name             | : KAMGAON GOVT. HIGH SCHOOL                                                                                                    |                                                                                                    |
|-------------------------|----------------------------------------------------------------------------------------------------|----------------------------------------------------------------------------------------------------|
| U_DISE:<br>21010503305  | District :<br>BARGARH                                                                                                    | Block :<br>BHATALI                                                                                                    |
| Report Create Date : 00 | 00-00-00 00:00:00 (26109)                                                                                                    | Dimine                                                                                                    |
|                         |                                                                                                    |                                                                                                    |
|                         | general info                                                                                                    |                                                                                                    |
| » Half Yearly Report No |                                                                                                    | 7                                                                                                    |
| » Half Yearly Phase     |                                                                                                    | 1                                                                                                    |
| » Implementing I        | IL&FS ETS                                                                                                    |                                                                                                    |
| » Half Yearly Per       | 04/02/2017                                                                                                    |                                                                                                    |
| » Half Yearly Per       | 10/01/2017                                                                                                    |                                                                                                    |
| School Coordin          | SATYABHAMA<br>BARIHA                                                                                                    |                                                                                                    |
|                         | Leaves taken for the following Mo                                                                                                    | nth                                                                                                    |
| » Leave Month 1         |                                                                                                    | April                                                                                                    |
| Leave Days1             | 7                                                                                                    |                                                                                                    |
| Leave Month 2           | The state of the state of the s | May                                                                                                    |
| Leave Days2             |                                                                                                    | 4                                                                                                    |
| Leave Month 3           | TRANSPORTER STANDARDS                                                                                                    | June                                                                                                    |
| Leave Days3             |                                                                                                    | 0                                                                                                    |
| Leave Month 4           | July                                                                                                    |                                                                                                    |
| Leave Days4             | 1                                                                                                    |                                                                                                    |
| Leave Month 5           | August                                                                                                    |                                                                                                    |
| Leave Days5             | 0                                                                                                    |                                                                                                    |
| Leave Month 6           | September                                                                                                    |                                                                                                    |
| Leave Days6             |                                                                                                    | 3                                                                                                    |
| Leave Month 7           |                                                                                                    | October                                                                                                    |
| Leave Days7             |                                                                                                    | 0                                                                                                    |
|                         | <b>Equipment Downtime Details</b>                                                                                                    | The second second secon |
| Equipment are           | Yes                                                                                                    |                                                                                                    |
| Downtime > 4 V          | No                                                                                                    |                                                                                                    |
| Action after 4 w        | orking days are over for Equipment                                                                                                    | THE RESIDENCE OF                                                                                                    |
|                         | Training Details                                                                                                    |                                                                                                    |
| Refresher training      | ng Conducted                                                                                                    |                                                                                                    |

| Month-2 Hours2 Month-3 Hours3 Month-4 Hours4 Month-5 Hours5 Month-6 Hours7  Server & Node Downtime details Server Downtime Complaint logged date1 Server Downtime Complaint logged date2 Server Downtime Complaint Closure date2 Server Downtime Complaint Closure date3 Server Downtime Complaint Closure date3 Server Downtime Complaint Closure date3 No. of Non-working days in between No. of working days in downtime  Stand alone PC downtime details PC downtime Complaint Closure date1 PC downtime Complaint Closure date1 PC downtime Complaint Closure date1 PC downtime Complaint Closure date1 PC downtime Complaint Closure date2 PC downtime Complaint Closure date2 PC downtime Complaint Closure date3 No. of Non-working days in between No. of Non-working days in between No. of Non-working days in between No. of working days in downtime  UPS downtime details  UPS downtime Complaint logged date1           | May 7 June 32 July 62 August 61 September 52 October 1 |
|----------------------------------------------------------------------------------------------------|--------------------------------------------------------|
| Month-3 Hours3 Month-4 Hours4 Month-5 Hours5 Month-6 Hours6 Month-7 Hours7  Server & Node Downtime details Server Downtime Complaint logged date1 Server Downtime Complaint Closure date2 Server Downtime Complaint Closure date3 Server Downtime Complaint Closure date3 Server Downtime Complaint Closure date3 Server Downtime Complaint Closure date3 Server Downtime Complaint Closure date3 Server Downtime Complaint Closure date3 Po. of Non-working days in between No. of working days in downtime  Stand alone PC downtime details PC downtime Complaint Closure date1 PC downtime Complaint Closure date1 PC downtime Complaint Closure date2 PC downtime Complaint Closure date3 PC downtime Complaint Closure date3 PC downtime Complaint Closure date3 PC downtime Complaint Closure date3 PC downtime Complaint Closure date3 No. of Non-working days in between No. of working days in downtime  UPS downtime details | 7 June 32 July 62 August 61 September 52 October       |
| Month-4 Hours4 Month-5 Hours5 Month-6 Hours6 Month-7 Hours7  Server & Node Downtime details Server Downtime Complaint logged date1 Server Downtime Complaint Closure date1 Server Downtime Complaint Closure date2 Server Downtime Complaint Closure date3 Server Downtime Complaint Closure date3 Server Downtime Complaint Closure date3 No. of Non-working days in between No. of working days in downtime  Stand alone PC downtime details PC downtime Complaint Closure date1 PC downtime Complaint Closure date1 PC downtime Complaint Closure date1 PC downtime Complaint Closure date1 PC downtime Complaint Closure date2 PC downtime Complaint Closure date2 PC downtime Complaint Closure date3 No. of Non-working days in between No. of Non-working days in between No. of Non-working days in between No. of Non-working days in between No. of working days in downtime                                                 | 32 July 62 August 61 September 52 October              |
| Month-4 Hours4 Month-5 Hours5 Month-6 Hours6 Month-7 Hours7  Server & Node Downtime details Server Downtime Complaint logged date1 Server Downtime Complaint Closure date1 Server Downtime Complaint Closure date2 Server Downtime Complaint Closure date3 Server Downtime Complaint Closure date3 Server Downtime Complaint Closure date3 No. of Non-working days in between No. of working days in downtime  Stand alone PC downtime details PC downtime Complaint Closure date1 PC downtime Complaint Closure date1 PC downtime Complaint logged date1 PC downtime Complaint Closure date2 PC downtime Complaint Closure date3 PC downtime Complaint Closure date2 PC downtime Complaint Closure date3 PC downtime Complaint Closure date3 No. of Non-working days in between No. of Non-working days in between No. of working days in downtime  UPS downtime details                                                              | July 62 August 61 September 52 October                 |
| Month-5 Hours5 Month-6 Hours6 Month-7 Hours7  Server & Node Downtime details Server Downtime Complaint logged date1 Server Downtime Complaint Closure date2 Server Downtime Complaint Closure date2 Server Downtime Complaint Closure date3 Server Downtime Complaint Closure date3 Server Downtime Complaint Closure date3 No. of Non-working days in between No. of working days in downtime  Stand alone PC downtime details PC downtime Complaint Closure date1 PC downtime Complaint Closure date1 PC downtime Complaint Closure date1 PC downtime Complaint Closure date2 PC downtime Complaint Closure date2 PC downtime Complaint Closure date3 No. of Non-working days in between No. of Non-working days in between No. of Non-working days in between No. of Non-working days in between No. of working days in downtime                                                                                                    | 62 August 61 September 52 October                      |
| Month-5 Hours5 Month-6 Hours6 Month-7 Hours7  Server & Node Downtime details Server Downtime Complaint logged date1 Server Downtime Complaint Closure date2 Server Downtime Complaint Closure date2 Server Downtime Complaint Closure date3 Server Downtime Complaint Closure date3 Server Downtime Complaint Closure date3 No. of Non-working days in between No. of working days in downtime  Stand alone PC downtime details PC downtime Complaint Closure date1 PC downtime Complaint Closure date1 PC downtime Complaint Closure date2 PC downtime Complaint Closure date2 PC downtime Complaint Closure date3 No. of Non-working days in between No. of Non-working days in between No. of Non-working days in between No. of Non-working days in between No. of working days in downtime  UPS downtime details                                                                                                    | August<br>61<br>September<br>52<br>October             |
| Month-6 Hours6 Month-7 Hours7  Server & Node Downtime details Server Downtime Complaint logged date1 Server Downtime Complaint Closure date1 Server Downtime Complaint logged date2 Server Downtime Complaint Closure date2 Server Downtime Complaint Closure date3 Server Downtime Complaint Closure date3 No. of Non-working days in between No. of working days in downtime  Stand alone PC downtime details PC downtime Complaint Closure date1 PC downtime Complaint Closure date1 PC downtime Complaint Closure date2 PC downtime Complaint Closure date2 PC downtime Complaint Closure date3 No. of Non-working days in between No. of Non-working days in between No. of Non-working days in between No. of Non-working days in between No. of working days in downtime  UPS downtime details                                                                                                    | 61<br>September<br>52<br>October                       |
| Month-6 Hours6 Month-7 Hours7  Server & Node Downtime details Server Downtime Complaint logged date1 Server Downtime Complaint Closure date1 Server Downtime Complaint logged date2 Server Downtime Complaint Closure date2 Server Downtime Complaint logged date3 Server Downtime Complaint Closure date3 No. of Non-working days in between No. of working days in downtime  Stand alone PC downtime details PC downtime Complaint Closure date1 PC downtime Complaint logged date1 PC downtime Complaint Closure date2 PC downtime Complaint logged date2 PC downtime Complaint Closure date2 PC downtime Complaint Closure date3 No. of Non-working days in between No. of Non-working days in between No. of working days in downtime  UPS downtime details                                                                                                    | September<br>52<br>October                             |
| No. of Non-working days in between  PC downtime Complaint logged date1  Stand alone PC downtime Complaint logged date1  PC downtime Complaint Closure date1  Stand alone PC downtime Complaint logged date3  PC downtime Complaint Closure date3  PC downtime Complaint logged date1  PC downtime Complaint logged date1  PC downtime Complaint logged date1  PC downtime Complaint logged date1  PC downtime Complaint Closure date1  PC downtime Complaint logged date2  PC downtime Complaint Closure date3  No. of Non-working days in between date3  No. of Non-working complaint Closure date3  PC downtime Complaint Closure date3  PC downtime Complaint Closure date3  No. of Non-working days in between No. of Non-working days in between No. of working days in downtime  UPS downtime details                                                                                                    | 52<br>October                                          |
| Server & Node Downtime details  Server Downtime Complaint logged date1 Server Downtime Complaint Closure date1 Server Downtime Complaint Closure date2 Server Downtime Complaint Closure date2 Server Downtime Complaint logged date3 Server Downtime Complaint Closure date3 No. of Non-working days in between No. of working days in downtime  Stand alone PC downtime details  PC downtime Complaint logged date1 PC downtime Complaint Closure date2 PC downtime Complaint logged date2 PC downtime Complaint Closure date2 PC downtime Complaint Closure date3 No. of Non-working days in between No. of Non-working days in between No. of working days in downtime  UPS downtime details                                                                                                    | October                                                |
| Server & Node Downtime details  Server Downtime Complaint logged date1 Server Downtime Complaint Closure date1 Server Downtime Complaint logged date2 Server Downtime Complaint Closure date2 Server Downtime Complaint logged date3 Server Downtime Complaint Closure date3 No. of Non-working days in between No. of working days in downtime  Stand alone PC downtime details  PC downtime Complaint logged date1 PC downtime Complaint Closure date1 PC downtime Complaint Closure date2 PC downtime Complaint Closure date2 PC downtime Complaint Closure date3 No. of Non-working days in between No. of Non-working days in between No. of working days in downtime  UPS downtime details                                                                                                    |                                                        |
| Server & Node Downtime details  Server Downtime Complaint logged date1 Server Downtime Complaint Closure date2 Server Downtime Complaint Closure date2 Server Downtime Complaint logged date3 Server Downtime Complaint Closure date3 No. of Non-working days in between No. of working days in downtime  Stand alone PC downtime details  PC downtime Complaint Closure date1 PC downtime Complaint Closure date1 PC downtime Complaint Closure date2 PC downtime Complaint Closure date2 PC downtime Complaint Closure date3 PC downtime Complaint Closure date3 PC downtime Complaint Closure date3 No. of Non-working days in between No. of working days in downtime  UPS downtime details                                                                                                    | 1                                                      |
| Server Downtime Complaint logged date1 Server Downtime Complaint Closure date1 Server Downtime Complaint logged date2 Server Downtime Complaint Closure date2 Server Downtime Complaint logged date3 Server Downtime Complaint Closure date3 No. of Non-working days in between No. of working days in downtime  Stand alone PC downtime details  PC downtime Complaint logged date1  PC downtime Complaint Closure date1  PC downtime Complaint logged date2  PC downtime Complaint Closure date2  PC downtime Complaint logged date3  PC downtime Complaint Closure date3  No. of Non-working days in between  No. of working days in downtime  UPS downtime details                                                                                                    | Transfer of XX Kink                                    |
| Server Downtime Complaint Closure date2 Server Downtime Complaint Closure date2 Server Downtime Complaint Closure date3 Server Downtime Complaint Closure date3 No. of Non-working days in between No. of working days in downtime  Stand alone PC downtime details PC downtime Complaint Closure date1 PC downtime Complaint Closure date1 PC downtime Complaint Closure date2 PC downtime Complaint Closure date2 PC downtime Complaint Closure date3 PC downtime Complaint Closure date3 PC downtime Complaint Closure date3 No. of Non-working days in between No. of working days in downtime  UPS downtime details                                                                                                    | Transfer xx xxx                                        |
| Server Downtime Complaint logged date2 Server Downtime Complaint Closure date3 Server Downtime Complaint logged date3 Server Downtime Complaint Closure date3 No. of Non-working days in between No. of working days in downtime  Stand alone PC downtime details PC downtime Complaint logged date1 PC downtime Complaint Closure date1 PC downtime Complaint logged date2 PC downtime Complaint Closure date2 PC downtime Complaint logged date3 PC downtime Complaint Closure date3 No. of Non-working days in between No. of working days in downtime  UPS downtime details                                                                                                    | 1-5-0-1-X 10-1                                         |
| Server Downtime Complaint Closure date2 Server Downtime Complaint logged date3 No. of Non-working days in between No. of working days in downtime  Stand alone PC downtime details PC downtime Complaint logged date1 PC downtime Complaint Closure date1 PC downtime Complaint logged date2 PC downtime Complaint Closure date2 PC downtime Complaint Closure date3 PC downtime Complaint logged date3 PC downtime Complaint Closure date3 No. of Non-working days in between No. of working days in downtime  UPS downtime details                                                                                                    |                                                        |
| Server Downtime Complaint logged date3 Server Downtime Complaint Closure date3 No. of Non-working days in between No. of working days in downtime  Stand alone PC downtime details PC downtime Complaint logged date1 PC downtime Complaint Closure date1 PC downtime Complaint logged date2 PC downtime Complaint Closure date2 PC downtime Complaint logged date3 PC downtime Complaint Closure date3 No. of Non-working days in between No. of working days in downtime  UPS downtime details                                                                                                    |                                                        |
| No. of Non-working days in between No. of working days in downtime  Stand alone PC downtime details PC downtime Complaint logged date1 PC downtime Complaint Closure date1 PC downtime Complaint logged date2 PC downtime Complaint Closure date2 PC downtime Complaint Closure date3 PC downtime Complaint logged date3 PC downtime Complaint Closure date3 No. of Non-working days in between No. of working days in downtime  UPS downtime details                                                                                                    |                                                        |
| No. of Non-working days in between No. of working days in downtime  Stand alone PC downtime details  PC downtime Complaint logged date1  PC downtime Complaint Closure date1  PC downtime Complaint logged date2  PC downtime Complaint Closure date2  PC downtime Complaint logged date3  PC downtime Complaint Closure date3  No. of Non-working days in between  No. of working days in downtime  UPS downtime details                                                                                                    |                                                        |
| Stand alone PC downtime details  PC downtime Complaint logged date1  PC downtime Complaint Closure date1  PC downtime Complaint logged date2  PC downtime Complaint Closure date2  PC downtime Complaint Closure date2  PC downtime Complaint logged date3  PC downtime Complaint Closure date3  No. of Non-working days in between  No. of working days in downtime  UPS downtime details                                                                                                    |                                                        |
| Stand alone PC downtime details  PC downtime Complaint logged date1  PC downtime Complaint Closure date1  PC downtime Complaint logged date2  PC downtime Complaint Closure date2  PC downtime Complaint logged date3  PC downtime Complaint Closure date3  No. of Non-working days in between  No. of working days in downtime  UPS downtime details                                                                                                    | 0                                                      |
| PC downtime Complaint logged date1 PC downtime Complaint Closure date1 PC downtime Complaint logged date2 PC downtime Complaint Closure date2 PC downtime Complaint logged date3 PC downtime Complaint Closure date3 PC downtime Complaint Closure date3 No. of Non-working days in between No. of working days in downtime  UPS downtime details                                                                                                    | 0                                                      |
| PC downtime Complaint Closure date1 PC downtime Complaint logged date2 PC downtime Complaint Closure date2 PC downtime Complaint logged date3 PC downtime Complaint Closure date3 No. of Non-working days in between No. of working days in downtime  UPS downtime details                                                                                                    |                                                        |
| PC downtime Complaint logged date2 PC downtime Complaint Closure date2 PC downtime Complaint logged date3 PC downtime Complaint Closure date3 No. of Non-working days in between No. of working days in downtime  UPS downtime details                                                                                                    |                                                        |
| PC downtime Complaint Closure date2 PC downtime Complaint logged date3 PC downtime Complaint Closure date3 No. of Non-working days in between No. of working days in downtime  UPS downtime details                                                                                                    |                                                        |
| PC downtime Complaint logged date3 PC downtime Complaint Closure date3 No. of Non-working days in between No. of working days in downtime  UPS downtime details                                                                                                    |                                                        |
| PC downtime Complaint Closure date3 No. of Non-working days in between No. of working days in downtime  UPS downtime details                                                                                                    |                                                        |
| No. of Non-working days in between  No. of working days in downtime  UPS downtime details                                                                                                    |                                                        |
| No. of working days in downtime  UPS downtime details                                                                                                    | 1 5 5 6 6 7 7 7 7 7 7 7 7 7 7 7 7 7 7 7 7              |
| UPS downtime details                                                                                                    | 0                                                      |
|                                                                                                    | 0                                                      |
| UPS downtime Complaint logged date1                                                                                                    |                                                        |
|                                                                                                    |                                                        |
| UPS downtime Complaint Closure date1                                                                                                    |                                                        |
| UPS downtime Complaint logged date2                                                                                                    | ***********                                            |
| UPS downtime Complaint Closure date2                                                                                                    | *******************************                        |
| UPS downtime Complaint logged date3                                                                                                    |                                                        |
| UPS downtime Complaint Closure date3                                                                                                    |                                                        |
| No. of Non-working days in between                                                                                                    | Person in                                              |
| No. of working days in downtime                                                                                                    | 0                                                      |

| » UPS downtime Complaint logged date1         |                                          |
|-----------------------------------------------|------------------------------------------|
| » UPS downtime Complaint Closure date1        | ACCESSOR SECURIOR II                     |
| » UPS downtime Complaint logged date2         |                                          |
| » UPS downtime Complaint Closure date2        |                                          |
| » UPS downtime Complaint logged date3         | *****                                    |
| » UPS downtime Complaint Closure date3        | ************                             |
| » No. of Non-working days in between          | 0                                        |
| » No. of working days in downtime             | 0                                        |
| Integrated Computer Projector down            | time details                             |
| Projector downtime Complaint logged date1     |                                          |
| » Projector downtime Complaint Closure date1  |                                          |
| » Projector downtime Complaint logged date2   | 9714496111111111111111111111111111111111 |
| » Projector downtime Complaint Closure date2  | ***************************************  |
| » Projector downtime Complaint logged date3   |                                          |
| » Projector downtime Complaint Closure date3  |                                          |
| » No. of Non-working days in between          | 0                                        |
| » No. of working days in downtime             | 0                                        |
| Printer downtime details                      | \                                        |
| » Printer downtime Complaint logged date1     |                                          |
| » Printer downtime Complaint Closure date1    |                                          |
| » Printer downtime Complaint logged date2     |                                          |
| » Printer downtime Complaint Closure date2    |                                          |
| » Printer downtime Complaint logged date3     |                                          |
| » Printer downtime Complaint Closure date3    | ***************************************  |
| » No. of Non-working days in between          | 0                                        |
| » No. of working days in downtime             | 0                                        |
| Interactive White Board (IWB) down            | time details                             |
| » IWB downtime Complaint logged date1         |                                          |
| » IWB downtime Complaint Closure date1        |                                          |
| » IWB downtime Complaint logged date2         |                                          |
| » IWB downtime Complaint Closure date2        |                                          |
| » IWB downtime Complaint logged date3         |                                          |
| » IWB downtime Complaint Closure date3        |                                          |
| » No. of Non-working days in between          | 0                                        |
| » No. of working days in downtime             | 0                                        |
| Servo stabilizer downtime de                  | etails                                   |
| » stabilizer downtime Complaint logged date1  |                                          |
| » stabilizer downtime Complaint Closure date1 |                                          |
| » stabilizer downtime Complaint logged date2  |                                          |
| » stabilizer downtime Complaint Closure date2 | DAARDERS AND THE SECOND STREET           |
| » stabilizer downtime Complaint logged date3  |                                          |

| » stabilizer downtime Complaint Closure date3 |                                                                                                    |
|-----------------------------------------------|----------------------------------------------------------------------------------------------------|
| » No. of Non-working days in between          | 0                                                                                                    |
| » No. of working days in downtime             | 0                                                                                                    |
| Switch, Networking Components and other peri  | pheral downtime details                                                                                                    |
| » peripheral downtime Complaint logged date1  | ***************************************                                                                                                    |
| » peripheral downtime Complaint Closure date1 |                                                                                                    |
| » peripheral downtime Complaint logged date2  | The state of the state of the s |
| » peripheral downtime Complaint Closure date2 |                                                                                                    |
| » peripheral downtime Complaint logged date3  |                                                                                                    |
| » peripheral downtime Complaint Closure date3 |                                                                                                    |
| » No. of Non-working days in between          | 0                                                                                                    |
| » No. of working days in downtime             | 0                                                                                                    |

Headmaster

Govt Modal High School

Signature of Head Waster With Seal